# **+ AUTODOC CLUB**

Wie **VW Bora Variant (1J6)** Luftmassenmesser wechseln - Schritt für Schritt Anleitung

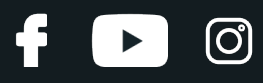

#### **ÄHNLICHES VIDEO-TUTORIAL**

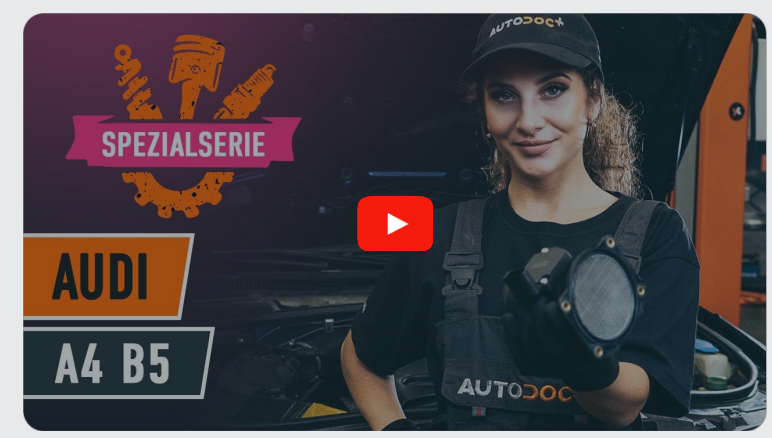

Dieses Video zeigt den Wechsel eines ähnlichen Autoteils an einem anderen Fahrzeug

## **Wichtig!**

Dieser Ablauf des Austauschs kann für folgende Fahrzeuge benutzt werden: VW Bora Variant (1J6) 1.6

Die Schritte können je nach Fahrzeugdesign leicht variieren.

Diese Anleitung wurde erstellt auf der Grundlage des Wechsels eines ähnlichen Autoteils für: AUDI A4 Limousine (8D2, B5) 1.6

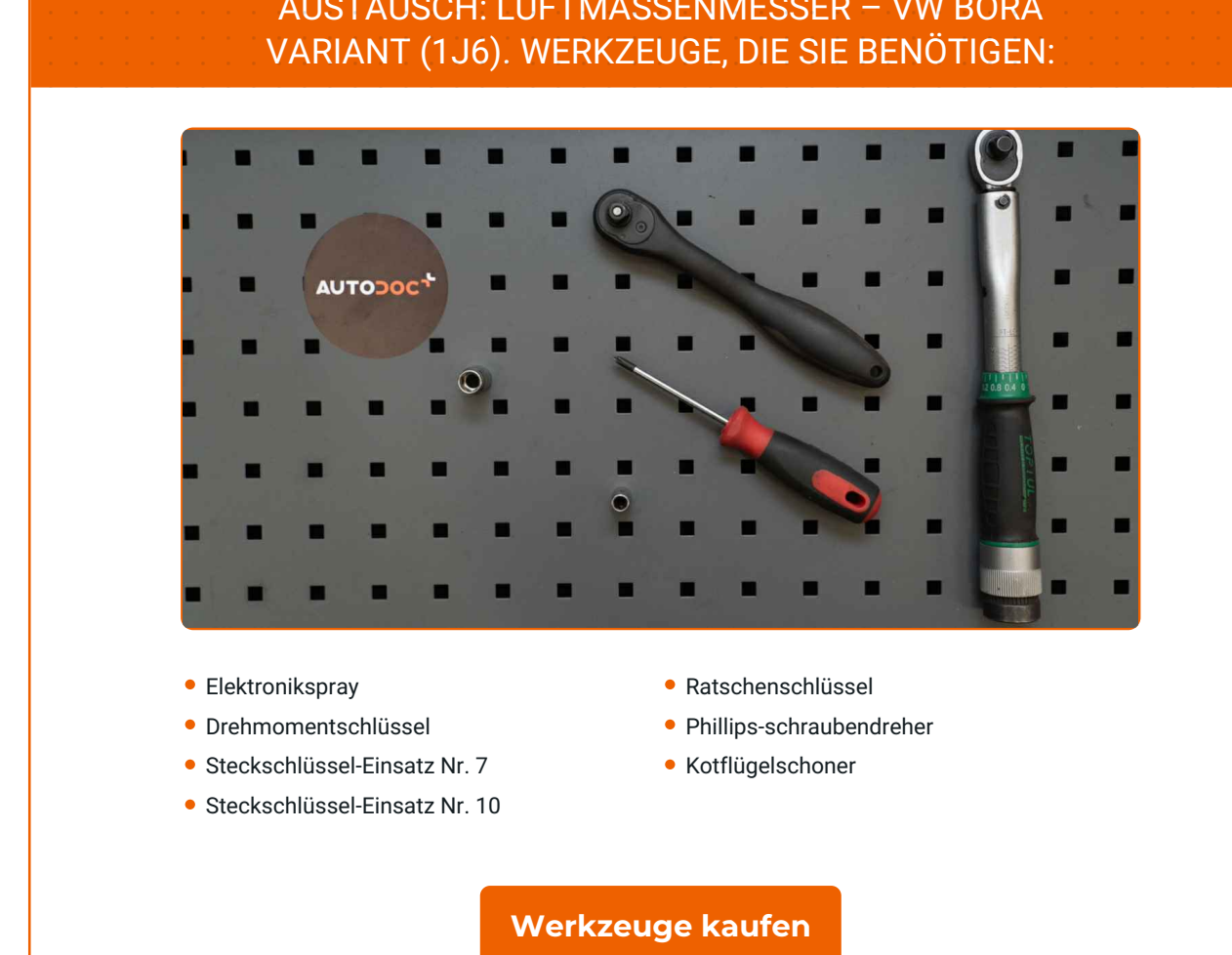

 $\odot$ 

G

 $\blacktriangleright$ 

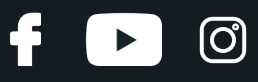

#### Austausch: Luftmassenmesser – VW Bora Variant (1J6). AUTODOC empfiehlt:

- Löschen Sie die Fehlercodes vom Steuergerät, falls nötig.
- Stellen Sie sicher, dass kein Staub oder Dreck in die Drosselklappe oder die Komponenten der Lüftungskanäle gelangt.
- Bitte beachten Sie: alle Arbeiten am Auto VW Bora Variant (1J6) sollten bei ausgeschaltetem Motor durchgeführt werden.

#### **FÜHREN SIE DEN ERSATZ IN DER FOLGENDEN REIHENFOLGE DURCH:**

- **1**
- Öffnen Sie die Motorhaube.
- **2**

Verwenden Sie eine Kotflügel-Schutzabdeckung, um Schäden an der Lackierung und den Kunststoffteilen des Autos zu verhindern.

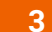

Trennen Sie das Luftkanal-Gehäuse vom Luftfilter-Gehäuse.

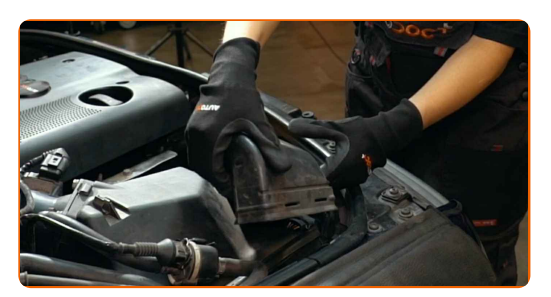

**4**

Schrauben Sie die Befestigungen des Hitzeschilds des Luftfiltergehäuses ab. Verwenden Sie einen Kreuzschlitzschraubendreher.

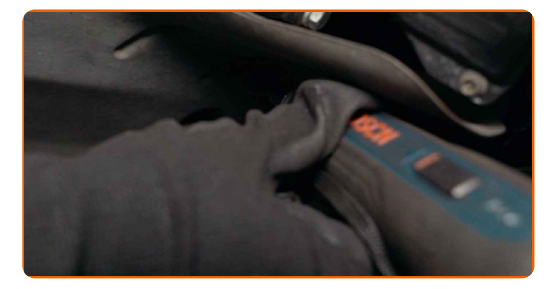

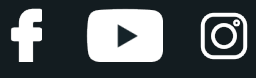

**5**

Entfernen Sie den Hitzeschild des Luftfiltergehäuses.

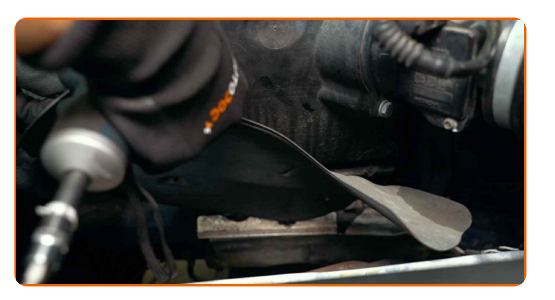

**6**

Lösen Sie den Steckverbinder des Luftmassenmessers.

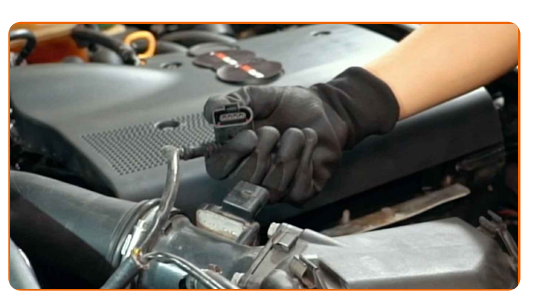

**7**

Lockern Sie die Befestigungsklemme, die das Luftkanal-Gehäuse mit dem Luftfilter-Gehäuse verbindet. Verwenden Sie Stecknuss Nr. 7. Verwenden Sie einen Ratschenschlüssel.

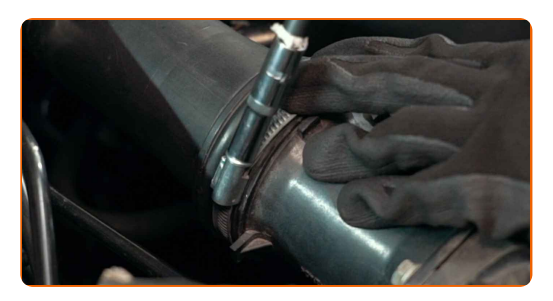

**8**

Schrauben Sie die Befestigungen des LMM ab. Verwenden Sie Stecknuss Nr. 10. Verwenden Sie einen Ratschenschlüssel.

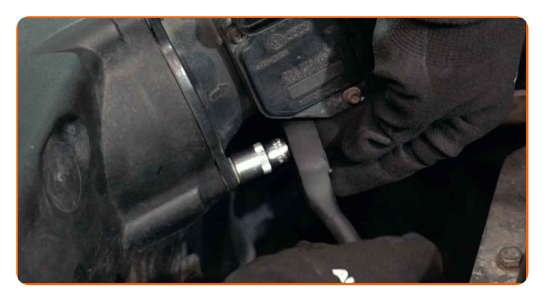

**9**

Entfernen Sie den Luftmassenmesser.

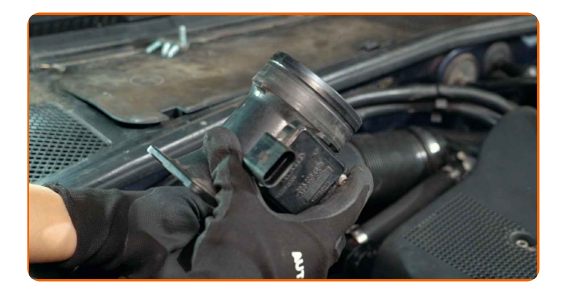

# + AUTODOC CLUB

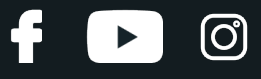

**10**

Bauen Sie einen neuen Luftmassenmesser ein.

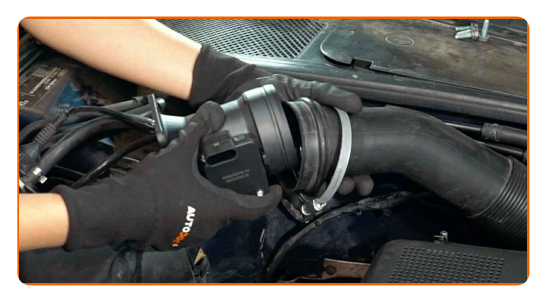

**11**

Schrauben Sie die Befestigungen des LMM ein. Verwenden Sie Stecknuss Nr. 10. Verwenden Sie einen Drehmomentschlüssel. Ziehen Sie ihn mit 4 Nm Drehmoment fest.

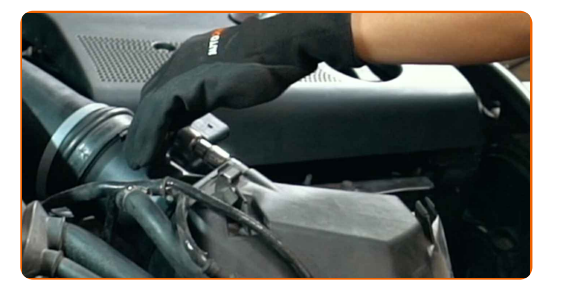

**12**

Schrauben Sie die Befestigungsklemme ein, die das Luftkanal-Gehäuse mit dem Luftfilter-Gehäuse verbindet. Verwenden Sie Stecknuss Nr. 7. Verwenden Sie einen Ratschenschlüssel.

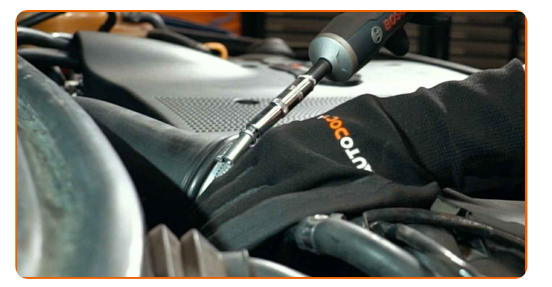

**13**

Behandeln Sie den Steckverbinder des Luftmassenmessers. Verwenden Sie dielektrisches Fett.

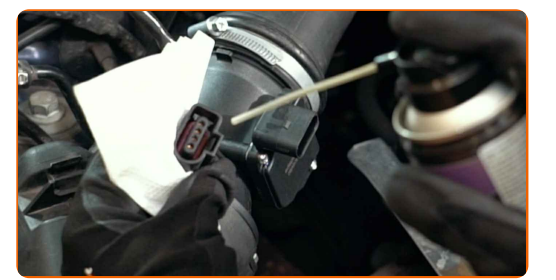

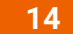

Bringen Sie den Steckverbinder des Luftmassenmessers an.

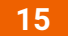

Bauen Sie den Hitzeschild des Luftfiltergehäuses ein.

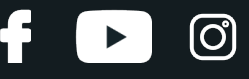

**16**

Schrauben Sie die Befestigungen des Hitzeschilds des Luftfiltergehäuses ein. Verwenden Sie einen Kreuzschlitzschraubendreher.

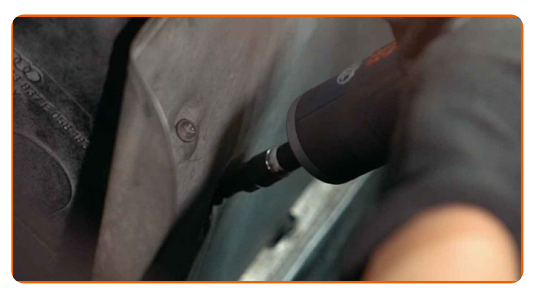

**17**

Bringen Sie das Luftkanal-Gehäuse an.

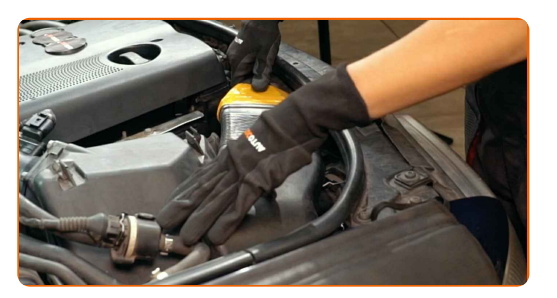

**18**

Lassen Sie den Motor ein paar Minuten laufen. Dies ist notwendig, um sicherzustellen, dass die Komponente ordnungsgemäß funktioniert.

**19** Den Motor abstellen.

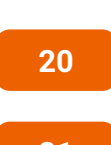

Entfernen Sie die Kotflügel-Abdeckung.

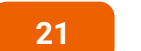

Schließen Sie die Haube.

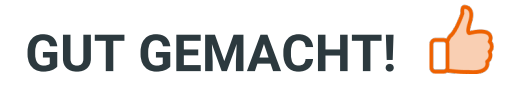

#### **WEITERE [TUTORIALS](https://club.auto-doc.at/manuals/vw/bora/bora-estate-1j6?utm_source=club.auto-doc.at&utm_medium=referral&utm_campaign=vote_PDF&utm_term=at) ANSEHEN**

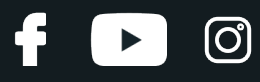

### **AUTODOC — TOP QUALITÄT UND PREISWERTE AUTOTEILE ONLINE**

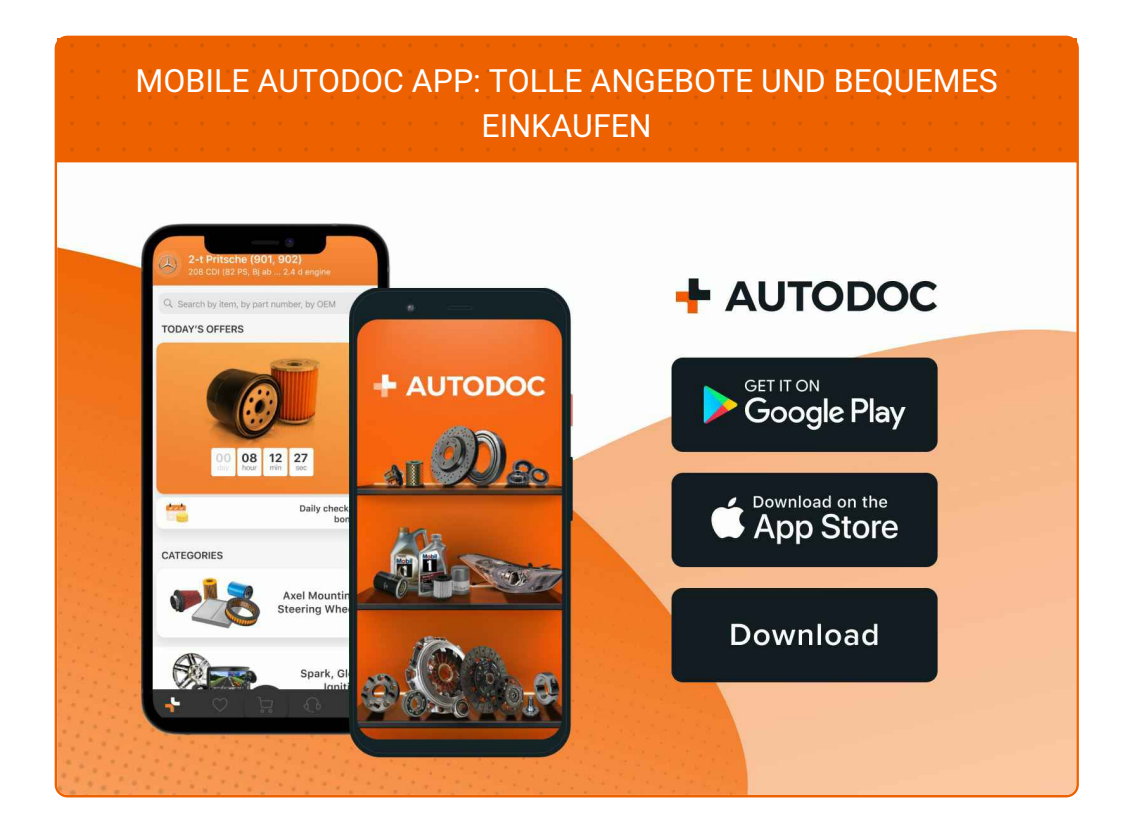

**EINE GROSSE AUSWAHL AN [ERSATZTEILEN](https://www.auto-doc.at?utm_source=pdf) FÜR IHR AUTO**

**[LUFTMASSENMESSER:](https://www.auto-doc.at/autoteile/luftmassenmesser-luftmengenmesser-12906?utm_source=pdf) EINE GROSSE AUSWAHL**

## **HAFTUNGSAUSSCHLUSS:**

Das Dokument beinhaltet nur allgemeine Empfehlungen die hilfreich für Sie sein können, wenn Sie Reparatur- oder Ersatzmaßnahmen durchführen. AUTODOC haftet nicht für Verluste, Verletzungen, Schäden am Eigentum, die während des Reparatur- oder Ersatzprozesses durch eine fehlerhafte Anwendung oder eine Fehlinterpretation der bereitgestellten Informationen auftreten.

AUTODOC haftet nicht für irgendwelche möglichen Fehler und Unsicherheiten dieser Anleitung. Die Informationen werden nur für informative Zwecke bereitgestellt und können Anweisungen von einem Spezialisten nicht ersetzen.

AUTODOC haftet nicht für die falsche oder gefährliche Verwendung von Geräten, Werkzeugen und Autoteilen. AUTODOC empfiehlt dringend, vorsichtig zu sein und die<br>Sicherheitsregeln zu beachten, wenn Sie die Reparatur oder Ers wird nicht garantieren, dass Sie das richtige Level an Verkehrssicherheit erreichen.

© Copyright 2023 – Alle Inhalte, insbesondere Texte, Fotografien und Grafiken sind urheberrechtlich geschützt. Alle Rechte, einschließlich der Vervielfältigung, Veröffentlichung, Bearbeitung und Übersetzung, bleiben vorbehalten, AUTODOC SE.